## 「教員研修申込システム」Q&A(学校・受講者用)

## 注)「研修講座主催者」・・・教員研修申込システムの各講座の「大分類」に記載してあります。「総合教育センター」(教育研修課及び県教委各課)、各教育事務所、 各市町村教育委員会のいずれかです。

(幼・小・中・高・特 共通)

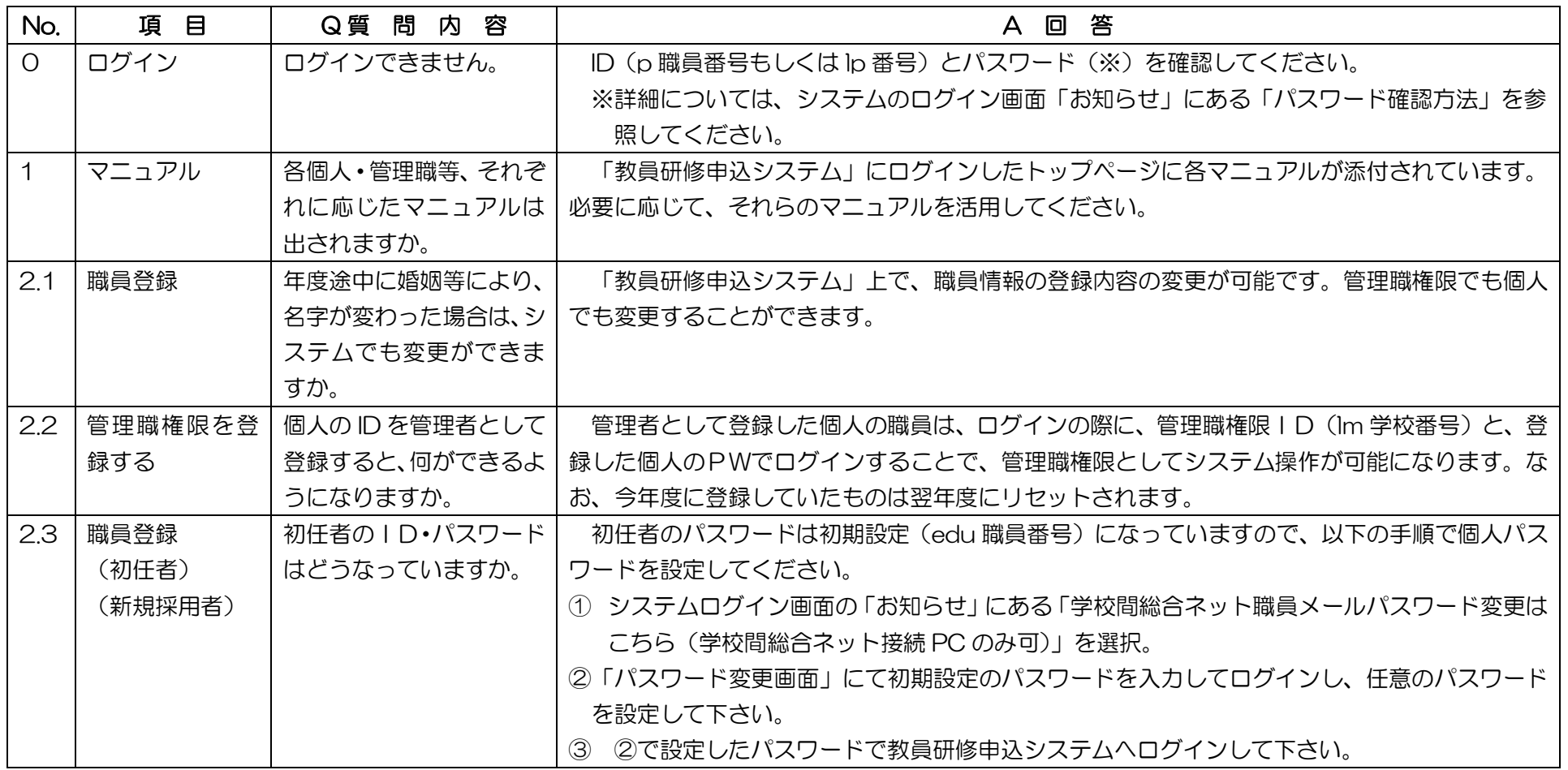

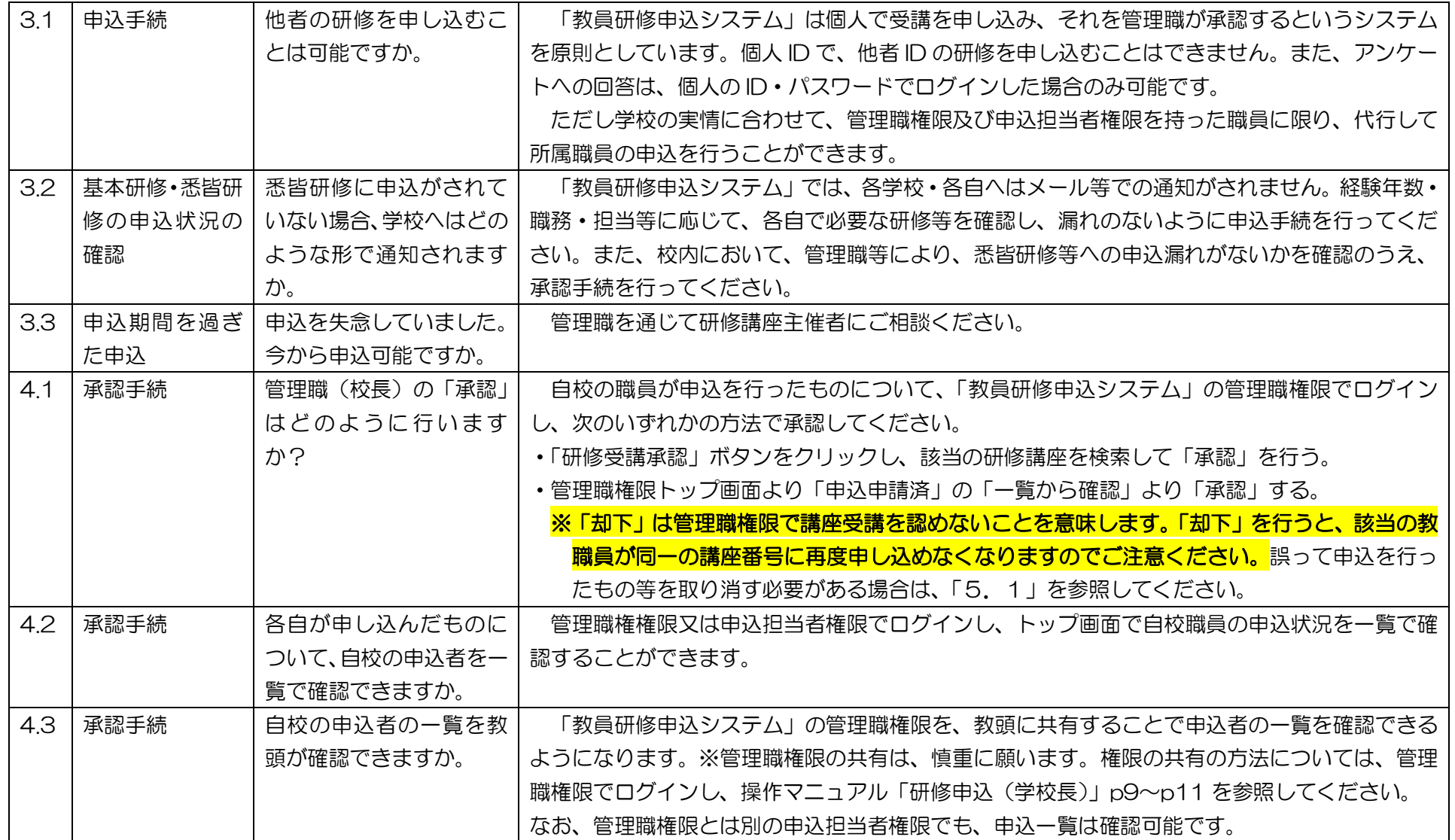

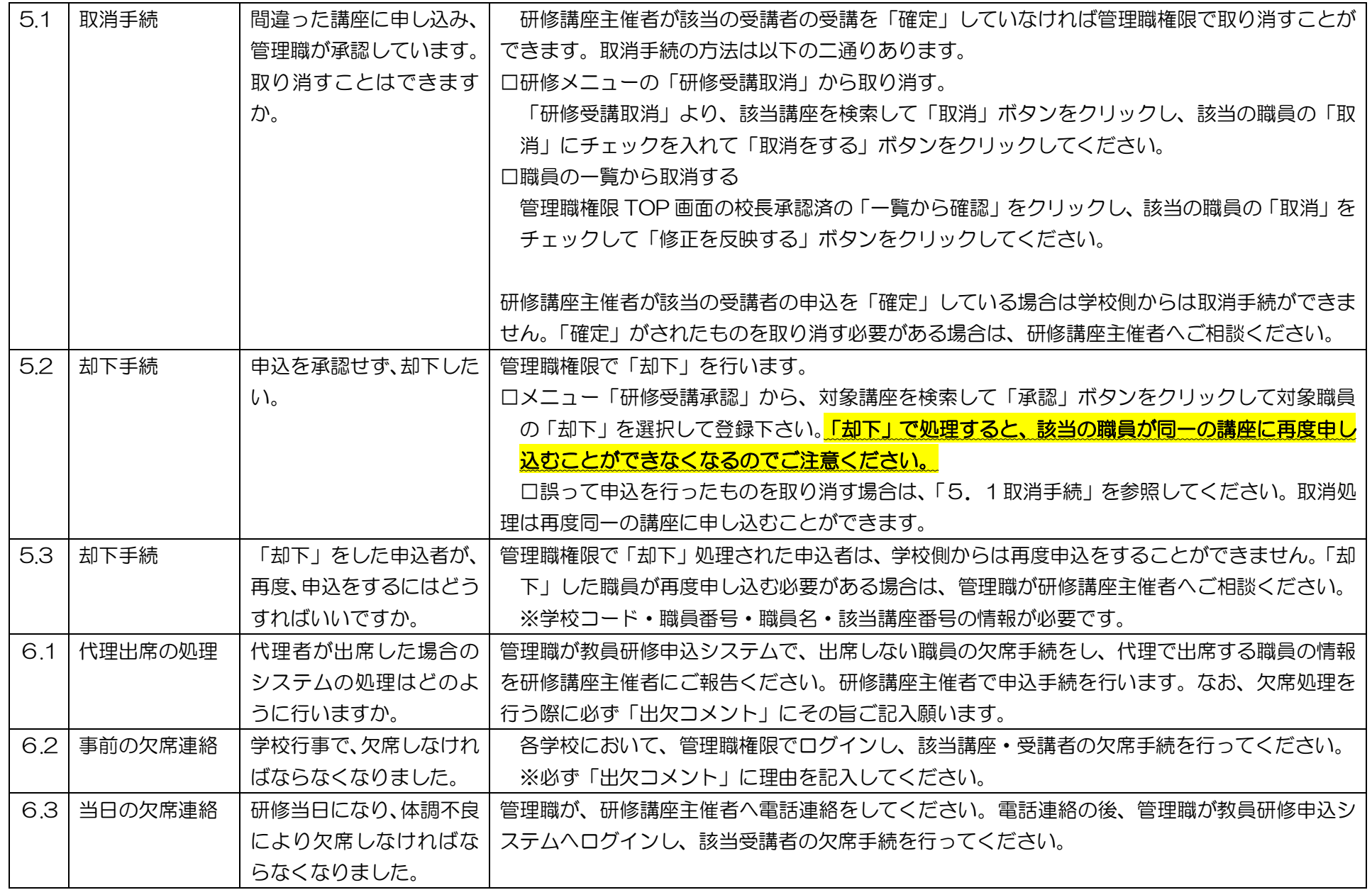

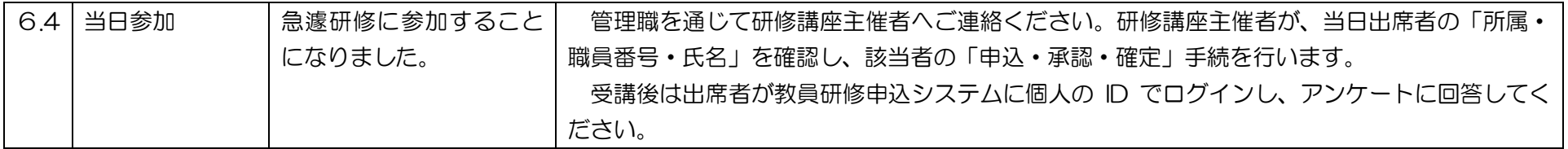

## (小・中・義)

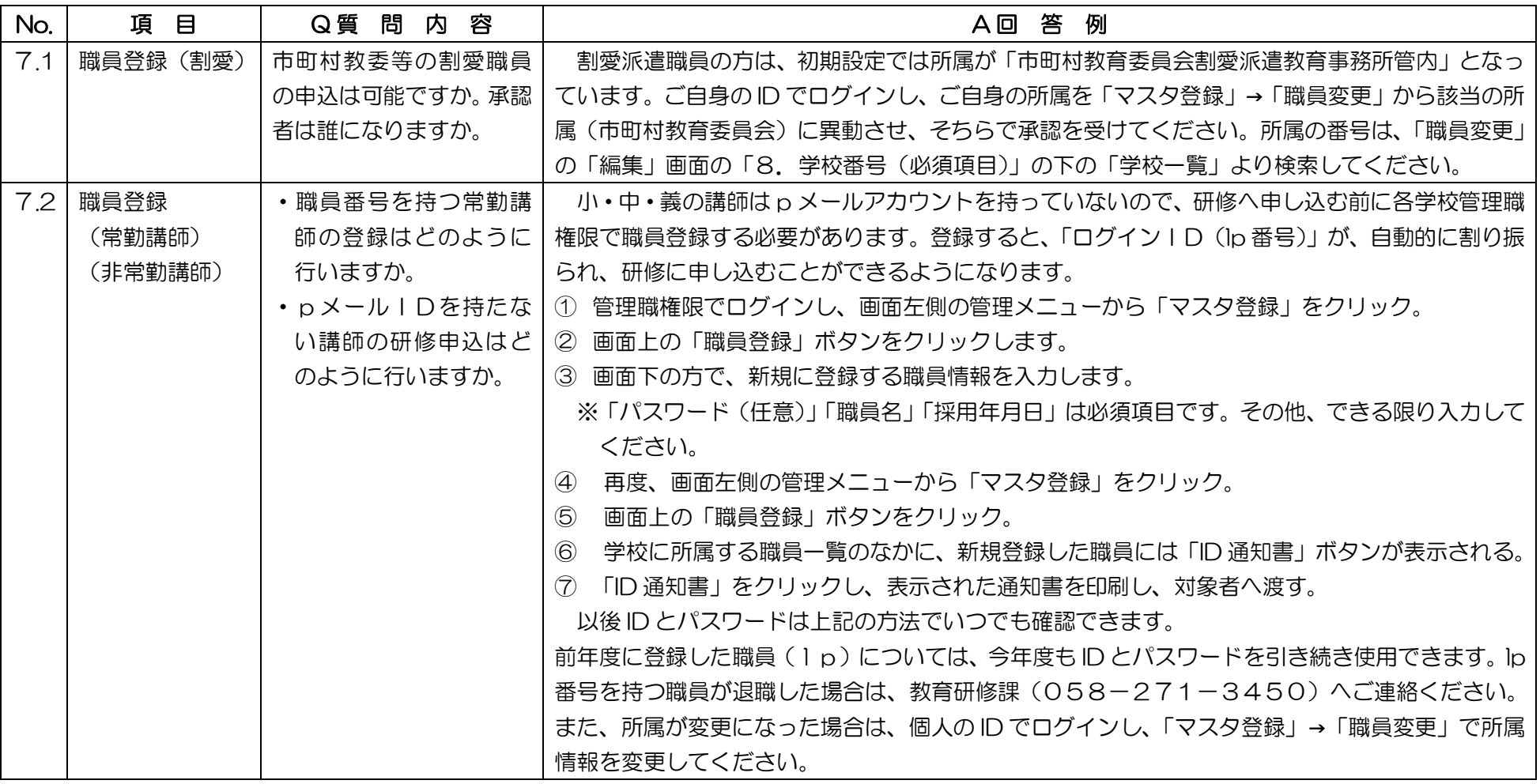

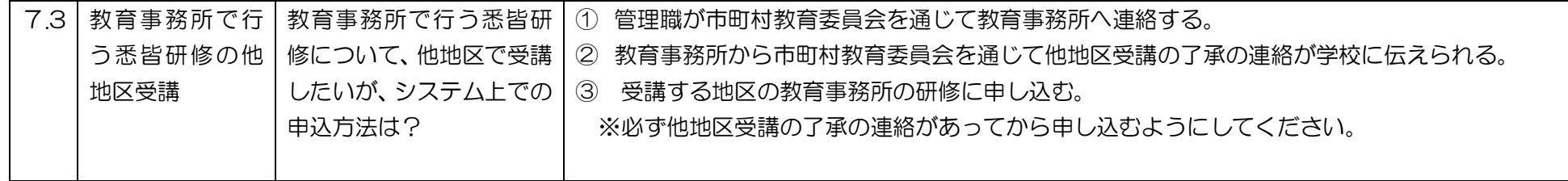